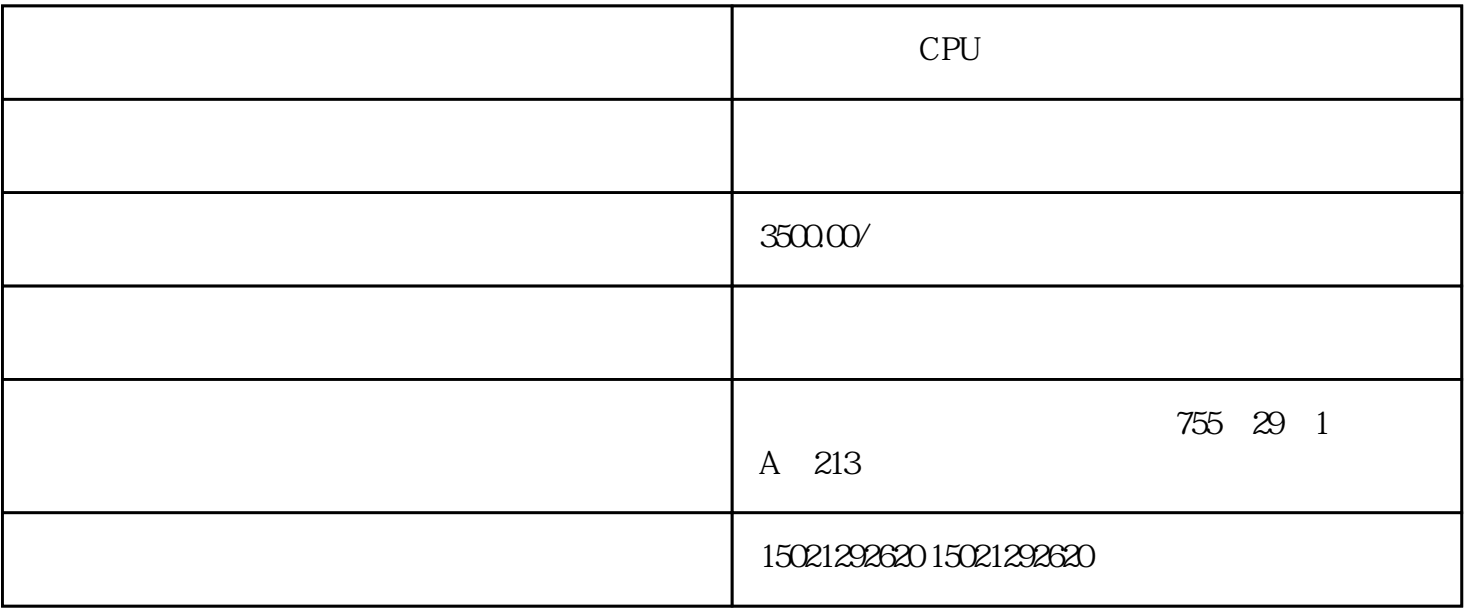

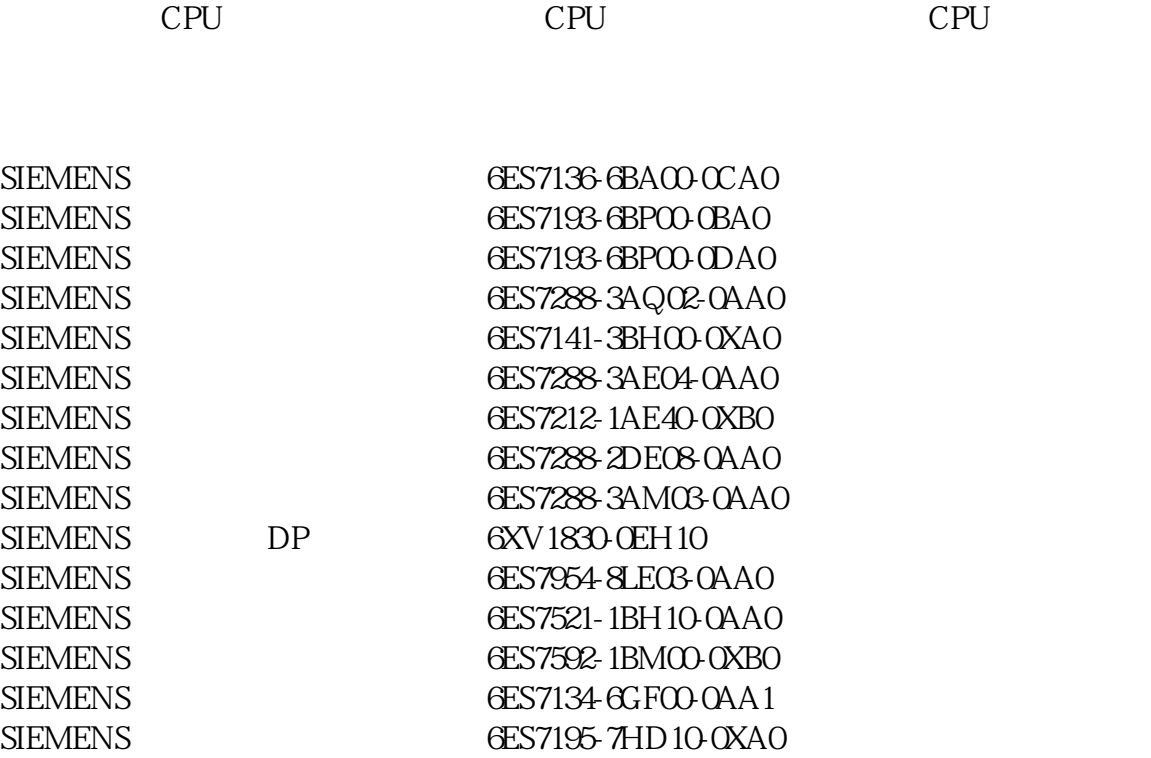

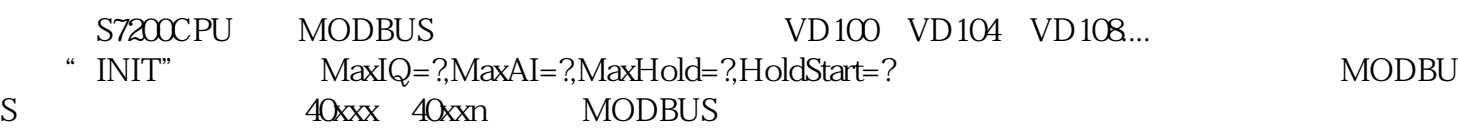

 $S7-200$  MaxIQ IO 0 IO 128 IO MaxAI 0 MaxAI 0 MaxHold V V 10 V Modbus 4XXXXHoldStart V 0 MaxHold V V 10 V Modbus 4XXXXHoldStart V 保持寄存器,每个实数占4个字节,所以总数为40字节=20字,MaxHold设置为20,开始地址HoldStart设置 &VB100 Modbus 40001~40020MaxIQ MaxAI 0 20<br>VB100 10 0 0 001.... 10 VD100 VD104 VD108.....

## **vincc**

 $\mu$  wincc  $\mu$ 

 $\mathbb{R}^n$ 

ip 192.168.1.5 192.168.1.5

 $ip$ 

,CPU, , , , , ,CPU, , , , , 换机,清远西门子,CPU,一级代理商,西门子模块,电源,交换机,清远西门子,CPU,一级代理商,西门子模块,电 源,交换机清远西门子,CPU,一级代理商,西门子模块,电源,交换机清远西门子,CPU,一级代理商,西门子模块, , the contraction of  $CPU$ , the contraction of  $CPU$ , the contraction of  $CPU$ , the contraction of  $CPU$ , the contraction of  $CPU$ , the contraction of  $CPU$ , the contraction of  $CPU$ , the contraction of  $CPU$ , the contraction of